## Package 'FAIRmaterials'

August 9, 2023

Title Make Materials Data FAIR

#### Version 0.4.1

#### **Description**

We provide here tools used by the Solar Durability and Lifetime Extension Center (SDLE) for FAIRifying data from materials science projects. Functions have been created for numerous tools common

in the field in order to make the metadata more Findable, Accessible, Interoperable, and Reproducible.

License BSD\_3\_clause + file LICENSE

Encoding UTF-8

LazyData true

Imports stringr, jsonlite, svDialogs, tidyjson, RColorBrewer, igraph, dplyr, graphics, jsonld, utils

RoxygenNote 7.2.3

**Depends**  $R$  ( $>= 2.10$ )

**Suggests** knitr, rmarkdown, test that  $(>= 3.0.0)$ 

Config/testthat/edition 3

VignetteBuilder knitr

#### NeedsCompilation no

Author Will Oltjen [aut] (<<https://orcid.org/0000-0003-0380-1033>>), Mingjian Lu [aut], Xuanji Yu [aut] (<<https://orcid.org/0000-0003-1967-3769>>), Liangyi Huang [aut] (<<https://orcid.org/0000-0003-0845-3293>>), Arafath Nihar [aut], Tommy Ciardi [aut], Erika Barcelos [aut] (<<https://orcid.org/0000-0002-9273-8488>>), Pawan Tripathi [aut] (<<https://orcid.org/0000-0002-8604-7744>>), Abhishek Daundkar [aut], Deepa Bhuvanagiri [aut] (<<https://orcid.org/0000-0002-5896-545X>>), Hope Omodolor [aut], Hein Htet-Aung [aut] (<<https://orcid.org/0000-0002-8191-8213>>), Kristen Hernandez [aut] (<<https://orcid.org/0000-0001-6139-1218>>),

<span id="page-1-0"></span>Mirra Rasmussen [aut], Olatunde Akanbi [aut] (<<https://orcid.org/0000-0001-7719-2619>>), Raymond Wieser [aut] (<<https://orcid.org/0000-0003-1531-6430>>), Sameera Nalin-Venkat [aut] (<<https://orcid.org/0000-0002-9114-4602>>), Tian Wang [aut] (<<https://orcid.org/0000-0002-6088-4405>>), Weiqi Yue [aut], Yangxin Fan [aut] (<<https://orcid.org/0000-0003-1728-9560>>), Rounak Chawla [aut], Leean Jo [aut] (<<https://orcid.org/0000-0001-7026-3779>>), Jarod Kaltenbaugh [aut] (<<https://orcid.org/0009-0007-4576-7714>>), Zelin Li [aut] (<<https://orcid.org/0000-0002-6287-3697>>), Jonathan Gordon [aut] (<<https://orcid.org/0009-0007-5958-7386>>), Jeffrey Yarus [aut] (<<https://orcid.org/0000-0002-9331-9568>>), Mengjie Li [aut] (<<https://orcid.org/0000-0002-9531-2474>>), Kristopher O Davis [aut] (<<https://orcid.org/0000-0002-5772-6254>>), Laura Bruckman [aut] (<<https://orcid.org/0000-0003-1271-1072>>), Yinghui Wu [aut] (<<https://orcid.org/0000-0003-3991-5155>>), Roger French [aut, cre] (<<https://orcid.org/0000-0002-6162-0532>>), Solar Durability and Lifetime Extension Center [cph, fnd]

Maintainer Roger French <roger.french@case.edu>

Repository CRAN

Date/Publication 2023-08-09 21:10:03 UTC

### R topics documented:

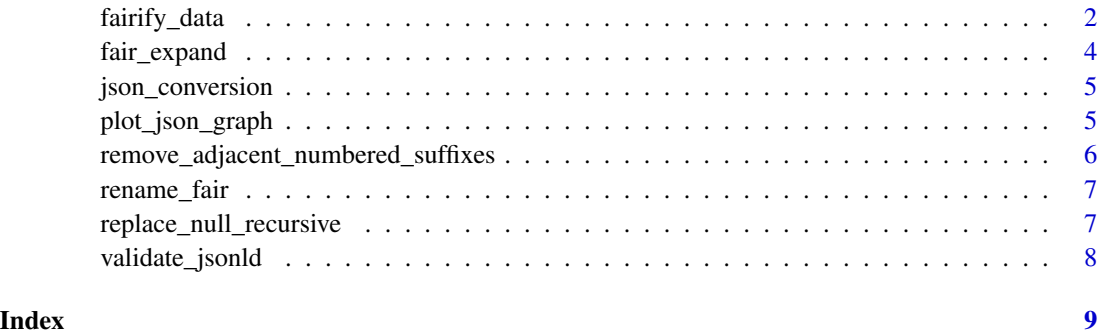

fairify\_data *FAIRify Data*

#### **Description**

Function that receives user input metadata and converts that into a FAIRified json-ld file based on a template created as part of this package.

fairify\_data 3

#### Usage

```
fairify_data(
  dataframe,
 unit_dataframe = data.frame(),
  domain,
  saveLocal = FALSE,
  data_list = list()
)
```
#### Arguments

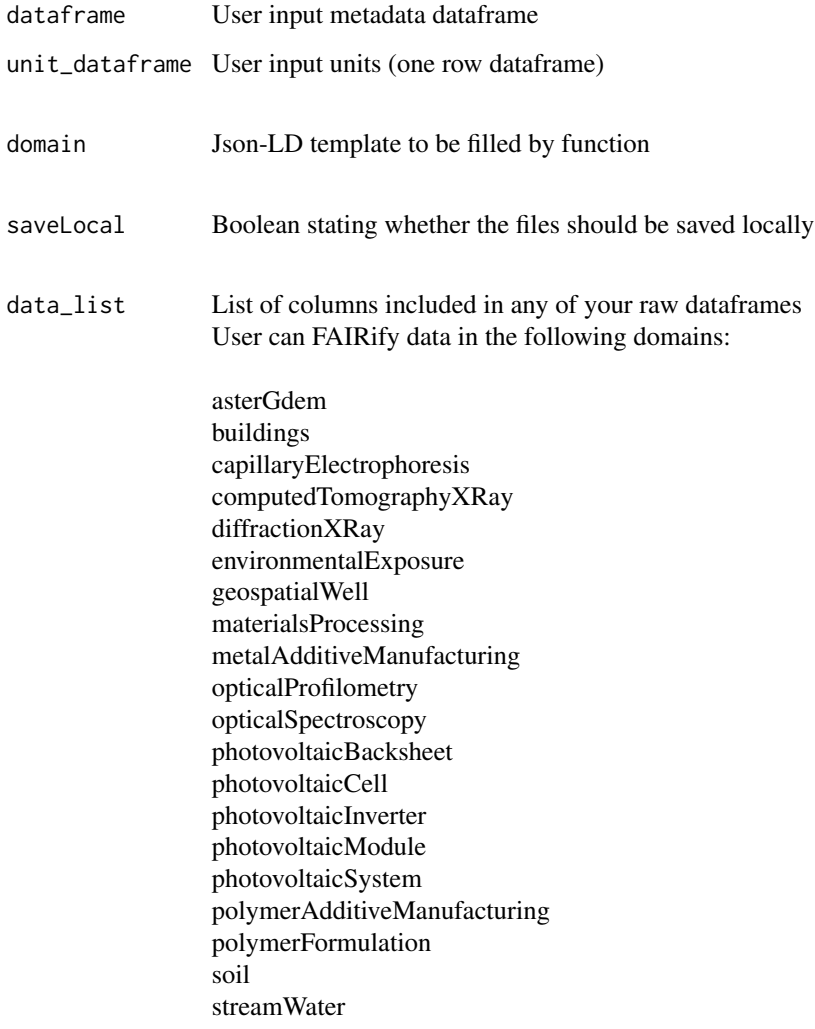

#### Value

FAIRified .json-ld text document

#### <span id="page-3-0"></span>Examples

```
metadata <- data.frame('CellMaterial' = 'mono-silicon',
                       'Module Efficiency' = 20.1)
metadata_units <- data.frame('CellMaterial' = NA,
                            'ModuleEfficiency' = '%')
fairify_data(metadata, metadata_units, 'photovoltaicModule', saveLocal = FALSE)
```
fair\_expand *Expand Json Files*

#### Description

Expand Json Files

#### Usage

```
fair_expand(json_file)
```
#### Arguments

json\_file Json-ld created from the fairify\_data function

#### Value

Expanded json-ld file

#### Examples

```
json_file <- '{
"@context": "http://schema.org/",
"@type": "Person",
"name": "Jane Doe",
"jobTitle": "Professor",
"telephone": "(425) 123-4567",
"url": "http://www.janedoe.com"}'
```
fair\_expand(json\_file)

<span id="page-4-0"></span>

#### Description

Convert Dataframe to Json from a Template

#### Usage

```
json_conversion(row, unit_dataframe, domain, i, data_list)
```
#### Arguments

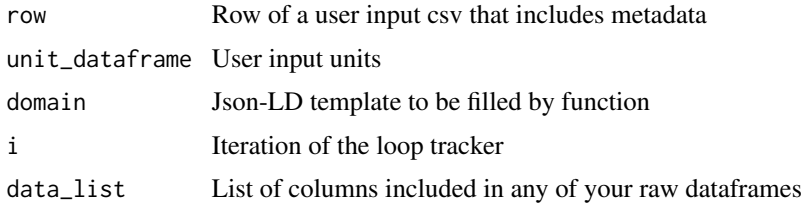

#### Value

FAIRified .json-ld text document

plot\_json\_graph *Plot an igraph visualization of a JSON document*

#### Description

Plot an igraph visualization of a JSON document

#### Usage

```
plot_json_graph(
  .x,
  legend = TRUE,vertex.size = 6,
  edge.color = "grey70",
  edge.width = 0.5,
  show.labels = TRUE,
  plot = TRUE,
  ...
\mathcal{L}
```
#### <span id="page-5-0"></span>Arguments

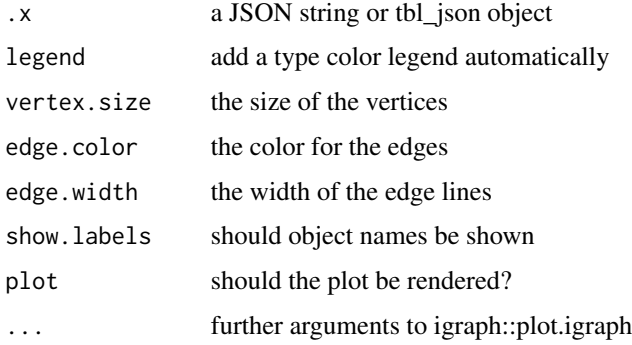

#### Value

Graph visualization of a json-ld

#### Examples

```
json_file <- '{
"@context": "http://schema.org/",
"@type": "Person",
"name": "Jane Doe",
"jobTitle": "Professor",
"telephone": "(425) 123-4567",
"url": "http://www.janedoe.com"}'
```
plot\_json\_graph(json\_file)

remove\_adjacent\_numbered\_suffixes *Remove Adjacent Numbered Suffixes*

#### Description

This function identifies and removes adjacent numbered suffixes from a character vector. If any strings in the vector have adjacent numerical suffixes, they are replaced with the base string without the numerical suffix.

#### Usage

```
remove_adjacent_numbered_suffixes(vec)
```
#### Arguments

vec A character vector containing strings. The strings may end with numbers.

#### <span id="page-6-0"></span>rename\_fair 7

#### Value

A character vector with the same elements as the input, but with adjacent numbered suffixes removed as described.

#### Examples

```
template_fill <- c("item1", "item5", "item2", "item3", "item4", "item", "item100",
"product1", "product2", "product3", "product", "product11", "j8j", "j9j")
result <- remove_adjacent_numbered_suffixes(template_fill)
print(result)
# "item", "item", "item", "item", "item", "item", "item100", "product",
# "product", "product", "product", "product11", "j8j", "j9j"
```
rename\_fair *Rename Column Names*

#### Description

Rename Column Names

#### Usage

rename\_fair(dataframe, domain)

#### Arguments

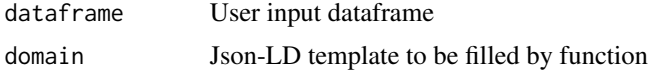

#### Value

Dataframe with FAIRified column names

replace\_null\_recursive

*Replace NULL Values Recursively in a List*

#### Description

This function recursively searches through a list or nested list and replaces all NULL values with NA. It also records the path where replacements occurred.

#### Usage

```
replace_null_recursive(lst, indices = character(0))
```
#### <span id="page-7-0"></span>Arguments

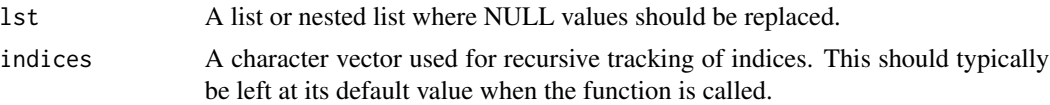

#### Value

A list with NULL values replaced by NA.

#### Examples

```
# Example usage:
test_lst <- list(a = 1, b = NULL, c = list(d = 4, e = NULL))
replace_null_recursive(test_lst)
```
validate\_jsonld *Validate Json-ld*

#### Description

Validate Json-ld

#### Usage

```
validate_jsonld(json_file)
```
#### Arguments

json\_file Json-ld created from the fairify\_data function

#### Value

Returns a prompt that says whether or not a json-ld is valid

#### Examples

```
test_pass <- '{
"@context": "http://schema.org/",
"@type": "Person",
"name": "Jane Doe",
"jobTitle": "Professor",
"telephone": "(425) 123-4567",
"url": "http://www.janedoe.com"}'
```
#validate\_jsonld(test\_pass)

# <span id="page-8-0"></span>Index

fair\_expand, [4](#page-3-0) fairify\_data, [2](#page-1-0)

json\_conversion, [5](#page-4-0)

plot\_json\_graph, [5](#page-4-0)

remove\_adjacent\_numbered\_suffixes, [6](#page-5-0) rename\_fair, [7](#page-6-0) replace\_null\_recursive, [7](#page-6-0)

validate\_jsonld, [8](#page-7-0)